# 材料二、教研教改项目

项目编号  $2011 - 2 - 15$ 

### 天津工业大学高等教育教学改革研究项目 验收书

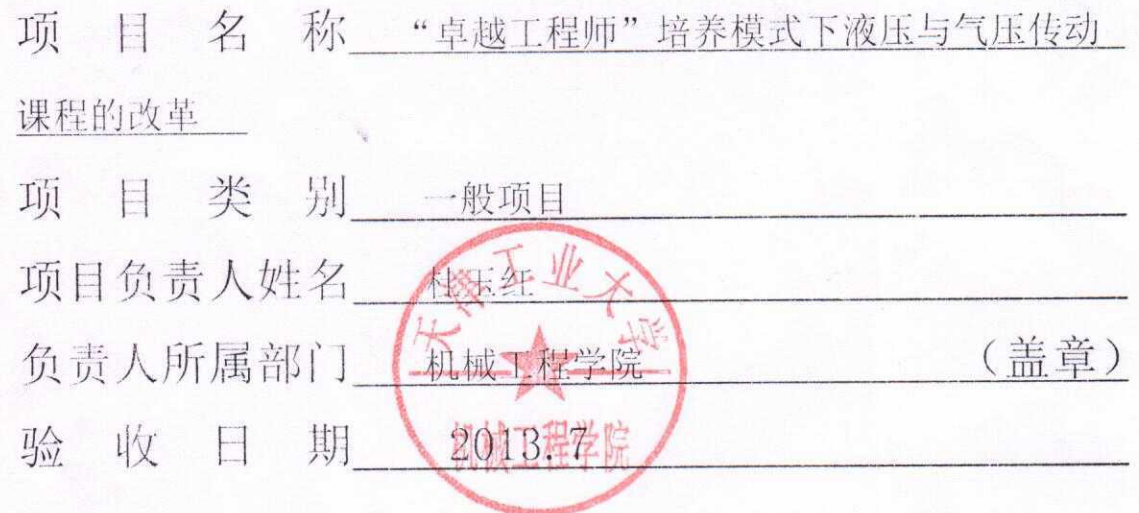

天津工业大学教务处 2007年4月制

#### 填报说明

- 验收书的各项内容,要实事求是,认真填写,表达要明确、  $\overline{\phantom{a}}$ 严谨。
- 用 A:纸双面打印, 于左侧装订成册。一式二份, 至少一份  $\equiv$   $\sim$ 为原件。
- 三、项目负责人所属部门负责组织验收委员会。验收委员会由 项目相关领域的具有副高以上职称的专家组成, 成员不得 少于三人。验收委员会审查验收和签署意见后,报教务处 高教研究室。
- 四、在"验收委员会意见"一栏中,须明确填写对项目研究内 容、取得的成果、推广应用效果等方面的简要评价,特别 要注意指出可能存在的问题和改进的建议,并说明是否同 意结题。
- 五、项目类别,请在"一般立项项目""无资助立项项目"中 选择。

1、项目的主要研究内容、研究方法、研究结论、创新点及预期目 标的完成情况

而对"卓越工程师"的培养为目标,以社会需求为导向,以实际 工程为背景,以工程技术为主线,制定了基于"卓越工程师"培养的人 才培养方案,优化课程体系和教学内容,创新实验和实践教学模式,加 强项目式教学建设,加强师资队伍建设,加强课程建设和教材的建设, 探讨高校与行业、企业联合培养人才的新机制, 建立和完善基于"卓越 工程师"的培养的相关教学管理制度,着力提高学生的工程意识、工程 素质和工程实践能力。

液压与气压传动课程是机械类各专业的一门重要专业技术基础课 程, 具有实践性强, 与生产实际紧密等特点, 研究的具体内容

(1) 以卓越工程师教学计划为基础, 完善课程体系、加强教 材建设

根据机械工程学院"卓越工程师"的培养目标和大纲,优化教学 内容,制定教学大纲:

(2) 以工程实践能力为重点, 加强项目化教学

1) 卓越工程师教学计划把课程分为理论和实践教学两部分, 实践教学知识一些理论验证性质的实验, 在教学目标、教学内容和 教学方法等方面进行了有机结合, 实现学生实践应用和分析能力的 提高。

2) 课程教学改革将课程的理论教学、实习教学内容讲行相应 的、有机的结合和统筹安排,以学生能够、使用、会用为原则对两 个方面的内容进行一定删改、编排,充分体现理论与实践相结合的 教学目标。

#### 2、项目的主要研究成果(包括成果名称、形式及其简要的介绍)

项目总结:

(1) 教学体系方面: 在深入调杳和分析的基础上, 课程的教学体 系采用课堂理论教学与实践教学相联系。总课时的百分之三十开设了现 场教学和实验课。

(2) 教学内容方面: 为了适应卓越工程师, 目前开设课程以项目 式教学为主。

(3) 实践教学方面: 改进以前实验, 开设了设计性的实验, 增加 提高学生的动手能力。

(4) 教学大纲方面: 通过课题组调研制定卓越班教学大纲和实验 大纲各一份。

《液压与气压传动》课程实验教学大纲

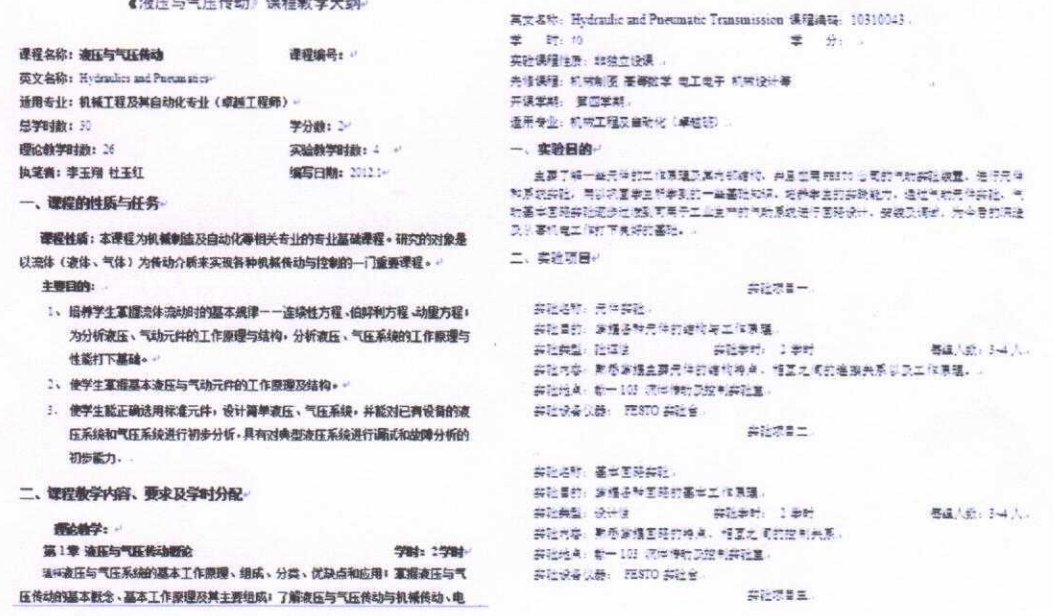

(5) 论文方面: 通过课程改革发表教改论文2篇

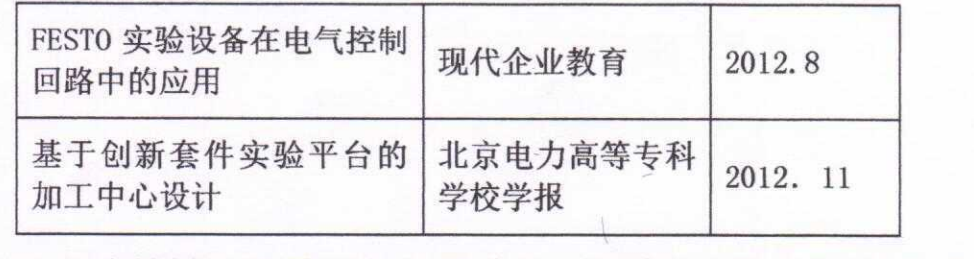

(6) 主编教材 1部:液压与气压传动, 闫利文 浦文禹 杜玉红 侯

伟峰 主编, 国防工业出版社

#### 3、项目成果的推广应用情况

1) 依照卓越工程师要求, 建立对应液压与气压传动课程内容, 探索和建立一套校 企业相结合的、符合"卓越工程师"培养目标要求的实践性教学模式。

2) 大幅度提高了学生能力, 项目负责人作为第一指导教师教师带领学生参加有关 液压气动的竞赛获得奖项

① 第十三届"未来伙伴杯"中国智能机器人大赛机器人能力风暴家用吸尘机 器人大学组项目比赛一等奖 2012.11

② 第十三届"未来伙伴杯"中国智能机器人大赛机器人能力国际赛制灭火比 赛大学组项目比赛二等奖 2012.11

3 天津市第四届大学生机械创新设计比赛二等奖 2012.5.6

(4) 第三届天津市大学生工程训练综合能力竞赛. 天津市教育委员会. 二等奖 2013.3

6 第六届全国大学生节能减排社会实践与科技竞赛(地热回灌水处理). 天津 工业大学. 二等奖 2013.5

⑥ "广数杯"本科生毕业设计大赛(异性纤维检测系统,用气动剔除杂质). 天 津大学教务处. 二等奖 2013.6

3) 通过近几年的推广使用, 提高学生综合应用能力的《液压与气压传动》课程教 学改革项目的成果得到了学校的认可,获得2012年校级教学成果三等奖一项获得 天津工业大学教学质量奖二等奖一项, 成员主要有杜玉红、李玉翔、杨涛、耿冬寒、 谢望、张建民、蔡军

4) 为进一步夯实教学成果申请并获批"师生合作"教学资源建设课题液压与气压传 动精品课网站建设一项, 时间: 2013.1-2013.12。

5) 2011 届机械工程及其自动化专业的卓越班已经授课完成, 授课教师为李玉翔教 授,受益人数为28人,进行了课程教学内容、教学形式、考核过程的变革,教学 效果良好。

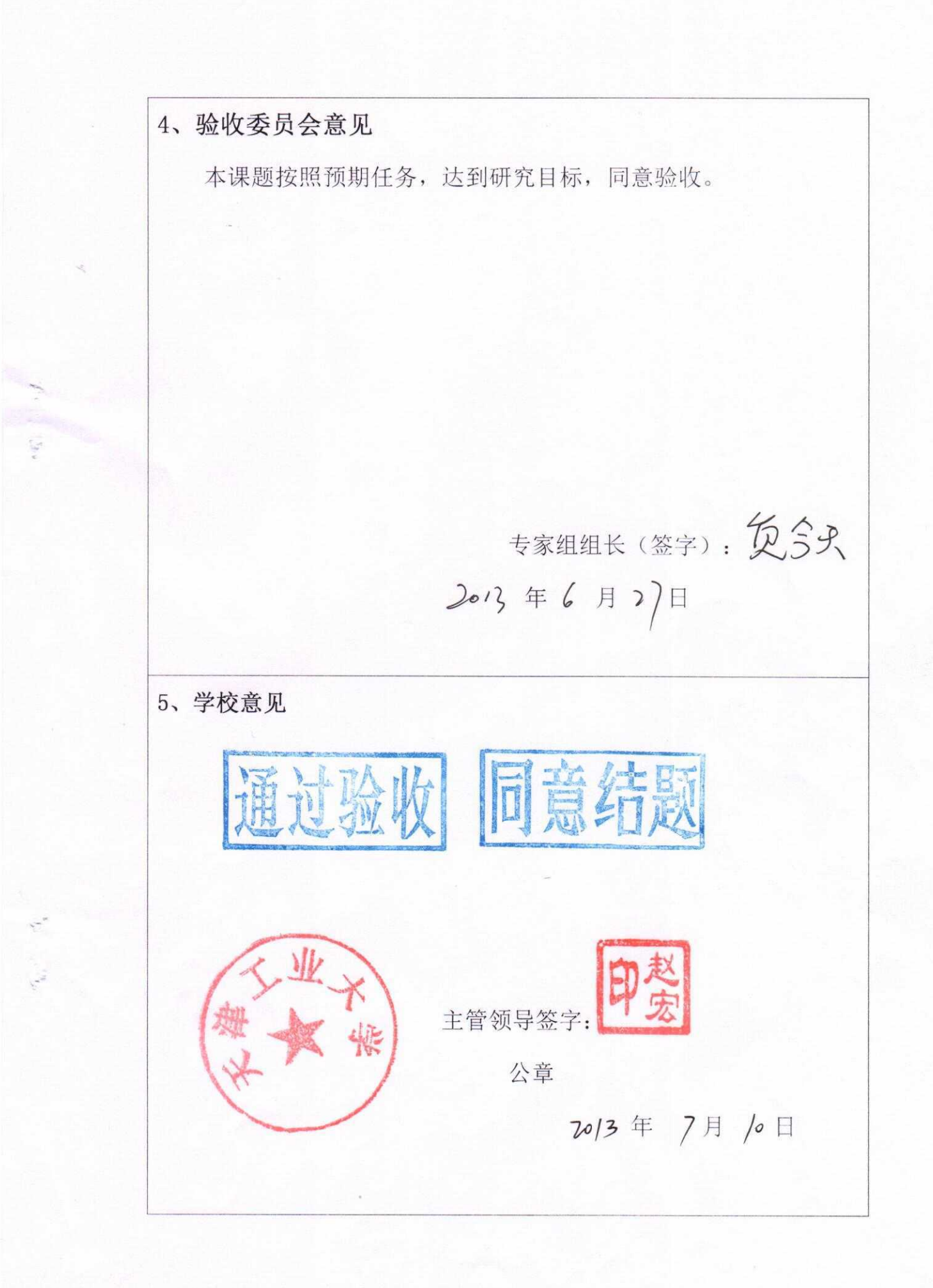

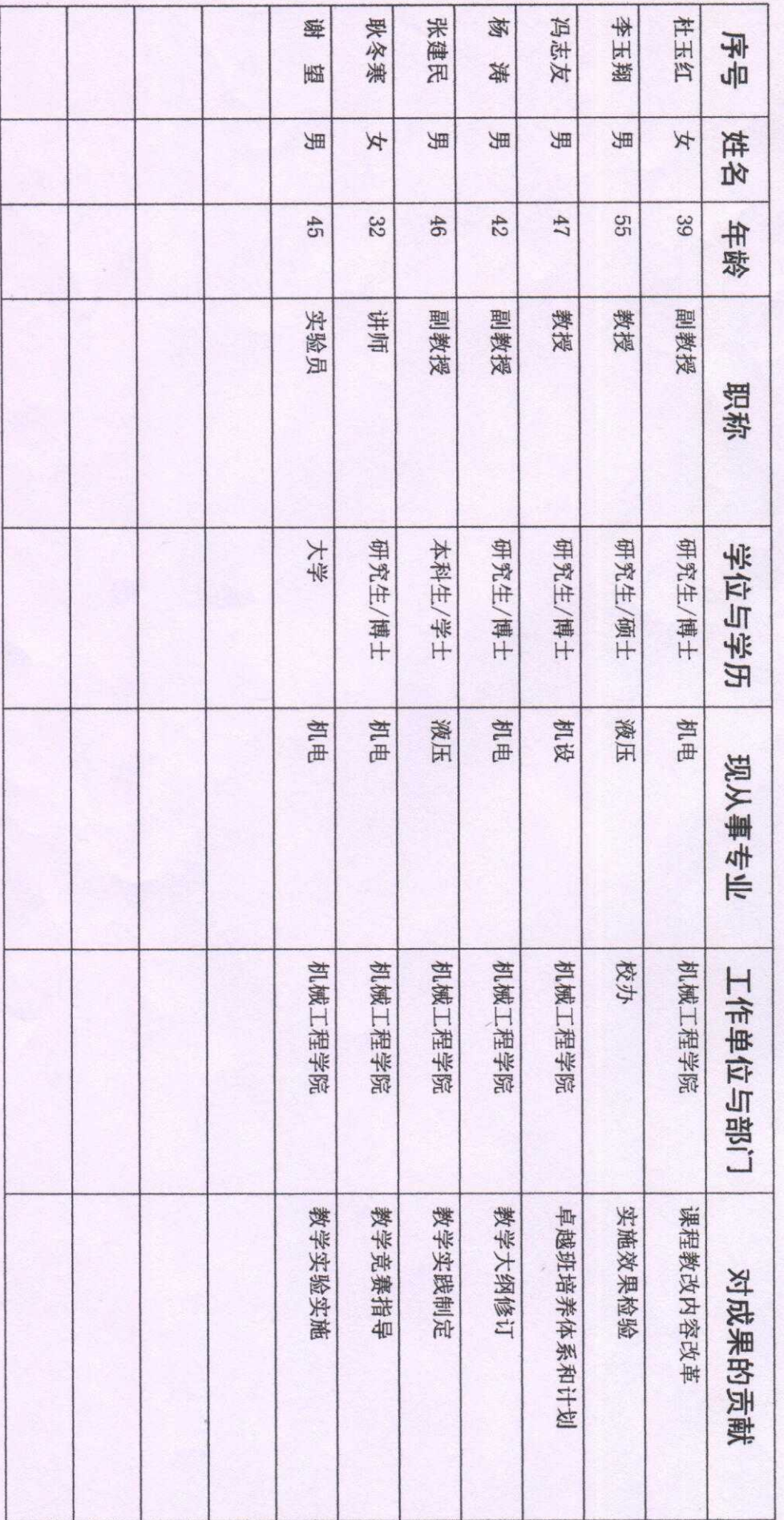

6、主要研究人员名单(含项目负责人)

3

 $\mathcal{S}$ 

 $\overline{\phantom{0}}$  $\overline{\omega}$  $\overline{\mathcal{C}}$ 序号 隋修武 負今天 岳建锋 姓名 年龄  $40$  $42$  $47$ 机械工程学院 机械工程学院 机械工程学院 工作单位与部门 副教授 教授 高级工程师 职称 系主任 系副主任 院副书记 职务 机械工程专 机械工程专 测控专业  $\frac{1}{\sqrt{2}}$  $\frac{1}{\sqrt{2}}$ 所学专业 机械电子工程 机械电子工程 测控专业 现从事专业 71 棥  $\text{Re}\left(\frac{1}{2}\right)$ 之

7、验收委员会名单

when give

 $\frac{1}{2}$  of

 $\frac{1}{2}$ 

课题编号  $2012-524-14$ 

#### 天岸工業大学

## "师生合作"教学资源建设课题 结题验收书

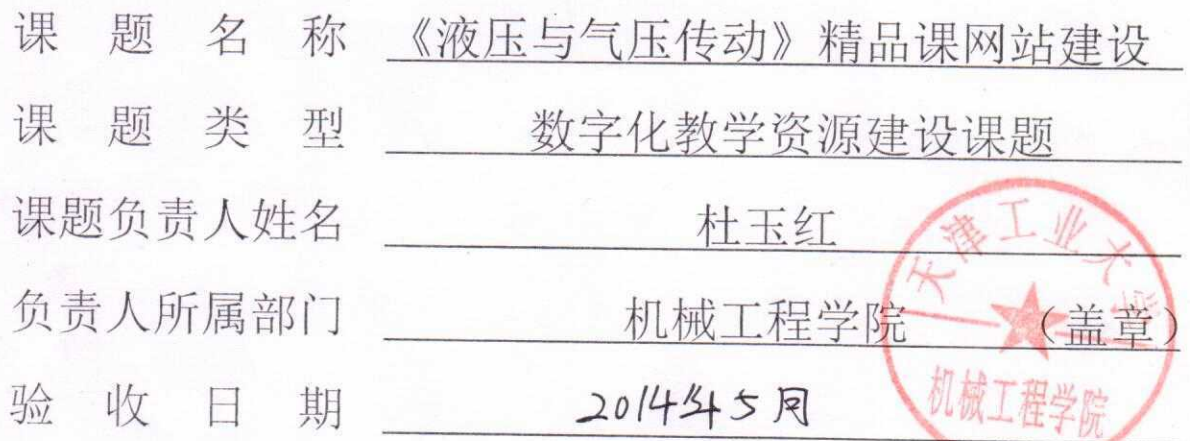

天津工业大学教务处

2014年4月制

6. 验收专家意见(须明确填写对课题研究内容、取得的成果、推广应用效果等方面的简 要评价,特别要注意指出可能存在的问题和改进的建议,并说明是否同意结题) 该课题建立了液压与气压传动课程的PPT课件、Flash 动画、 演示动画、静态图像等资源的多媒体课件,符合机械工程教学 要求, 已在11、12局学生中推广使用, 收到了良好的效果。 建议课题组增加电子资源建设,使更多同学可以通过互联 网共享这些优质教学资源和教学研究成果。 同意结题。 专家组组长(签字): 1923 2014年5月21日 7. 部门意见 网络欧伯强 部门领导 (签字): / 分滑 月儿  $44$ 8. 学校意见 登培制 主管领导 (签字 公章 6月  $>0$  14  $\pm$  $/6$ 

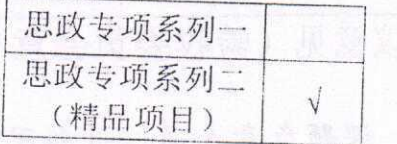

### 天津工业大学 科研项目验收报告

项目名称 基于创新思维的大学生科技竞赛探索和研究 负责人 土杜玉红 承担单位 机械工程学院

注:本表一式三份

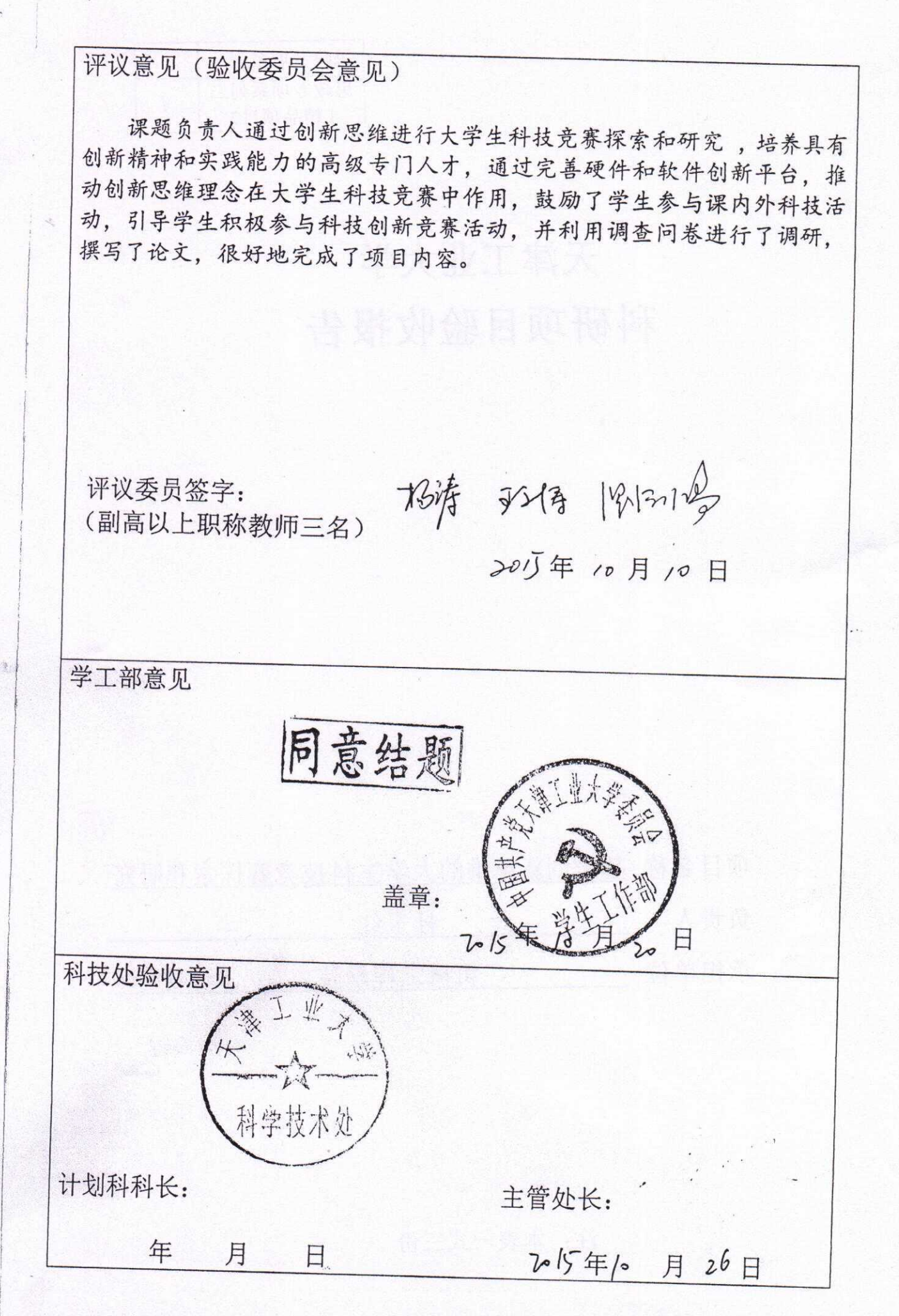

项目编号  $2010 - 3 - 13$ 

**Contact Contents** 

## 天津工业大学高等教育教学改革研究项目 验收书

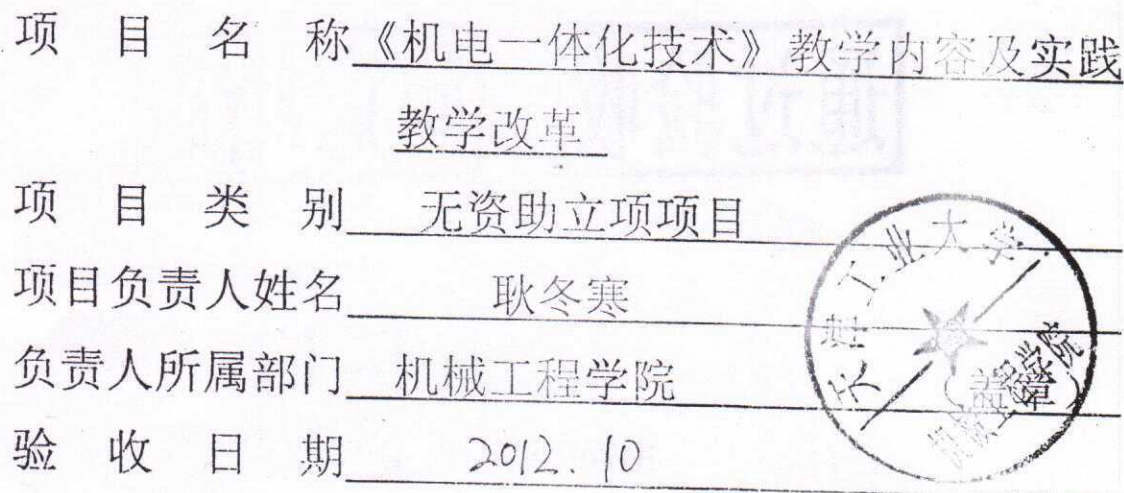

天津工业大学教务处

2007年4月制

4、验收委员会意见 本通时时代和女孩化技术方法引起可能的主动方式 《宝赋汉学设事长进行和主研究、本版风提出的班教练读上学习 观想呼狂女业体友学内容, 挑选调整小学学的房边了解评 制作, Bob 包括我学评评, 对笔数 我学进行的过去式和过去分词 我的东西可见了全球后,没计出版出会心,你们可听着 到全国创新进行了一个人。 一个人 计主计算符合的 (可可指令 202年 10月 30日 5、学校意见 通过验收 同意结肠 主管领导签字: 公章

附件 3:

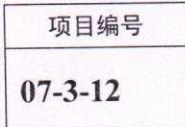

### 天津工业大学高等教育教学改革研究项目 验收书

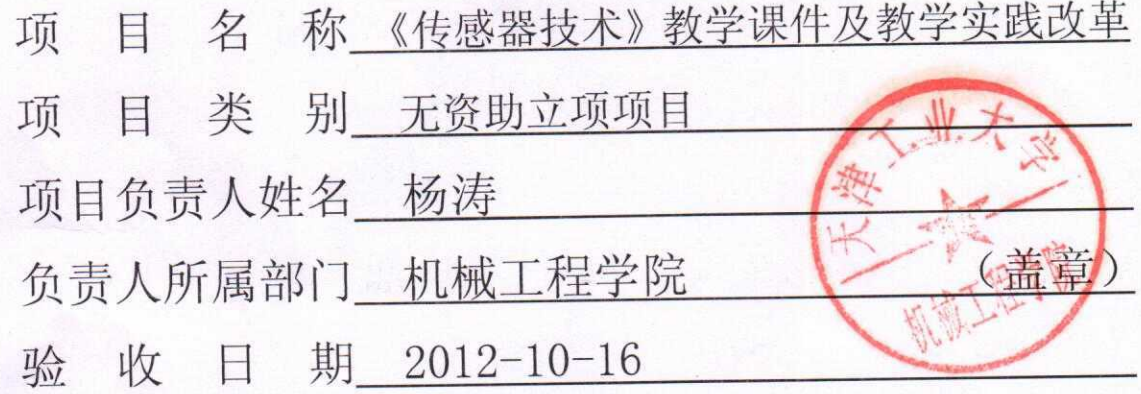

天津工业大学教务处 2007年4月制

3、项目成果的推广应用情况

目前在机械学院机械工程及自动化专业《传感器原理及应用》本科 教学上得到推广应用, 设计该专业四个本科班教学。

4、验收委员会意见

开发了教学多媒体课件,并开设了相应的试验,在本科教学中 得到应用,同意结题。

> 专家组组长(签字): 每个多少 2012年11月6日

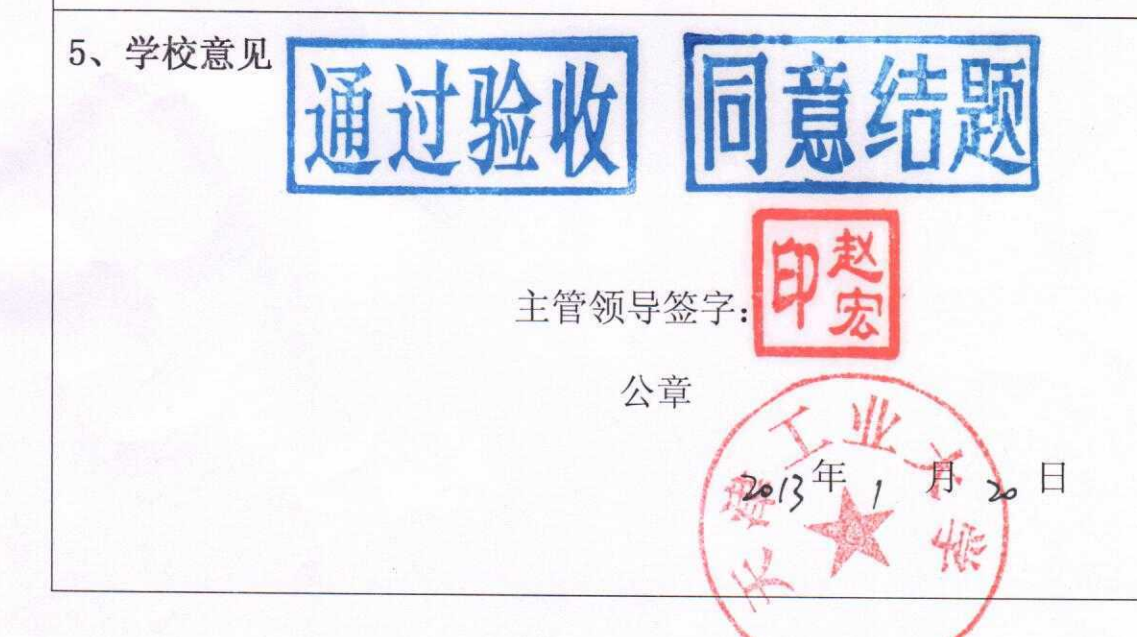

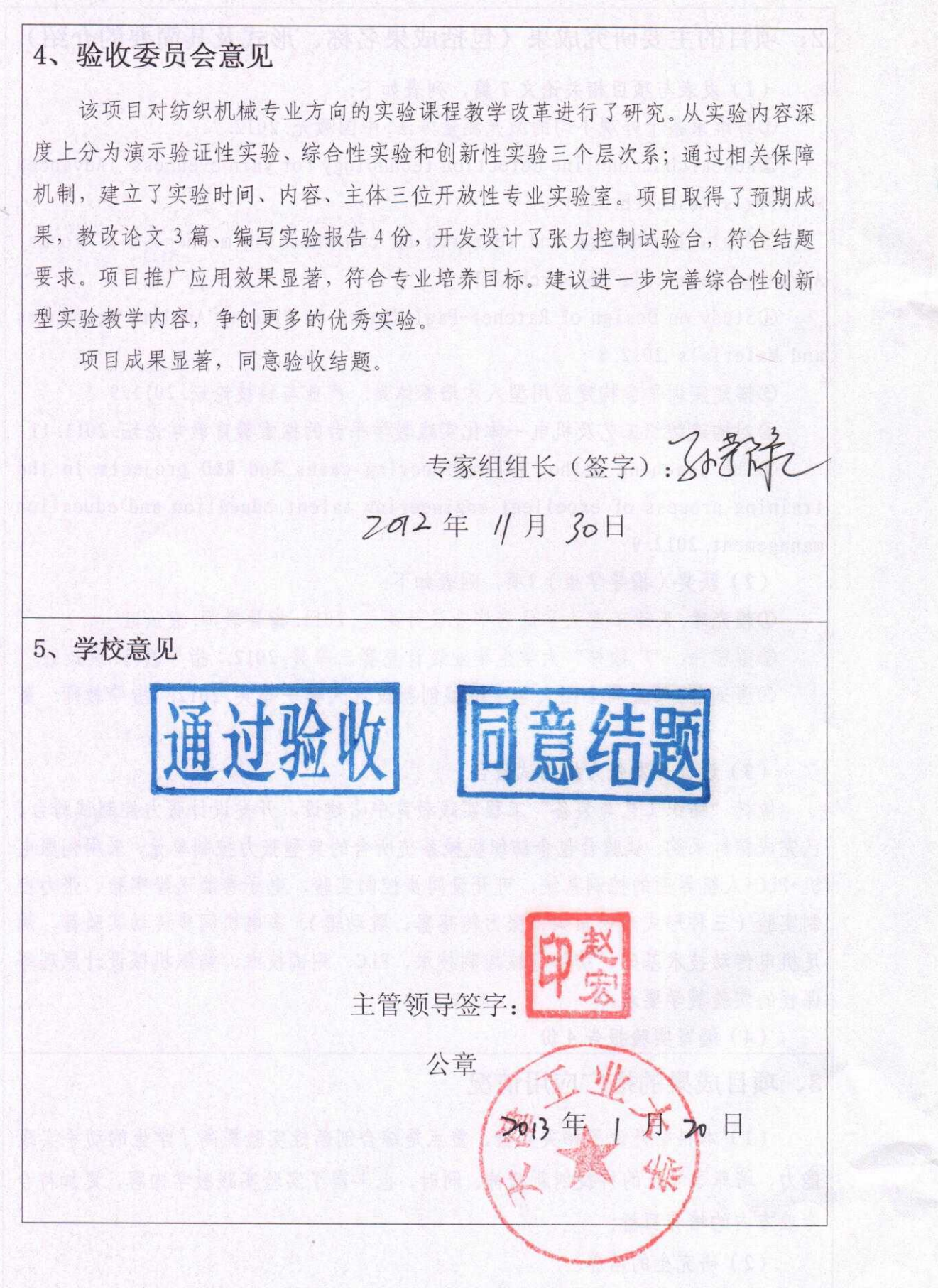

项目编号  $12 - 7 - 11$ 

**Band of** 

请在项目所涉及的 内容的划位 /培养方案与课程体系 教学内容与方法 政村 (甲叶) 实践教学 双语教学 教学管理 30%

## 天津工业大学高等教育教学改革研究项目

## 申请书

项 目 名 称 以工程教育专业认证为契机, 机械工程专业课 程体系与教学内容的改革与实践

项目类别重点项目

项目负责人姓名 冯志友

负责人所属部门 机械工程学院

申 请 日 期 2011.09.28

项目起止时间 2011.12-2014.12

天津工业大学教务处

2006年10月制

项目简况

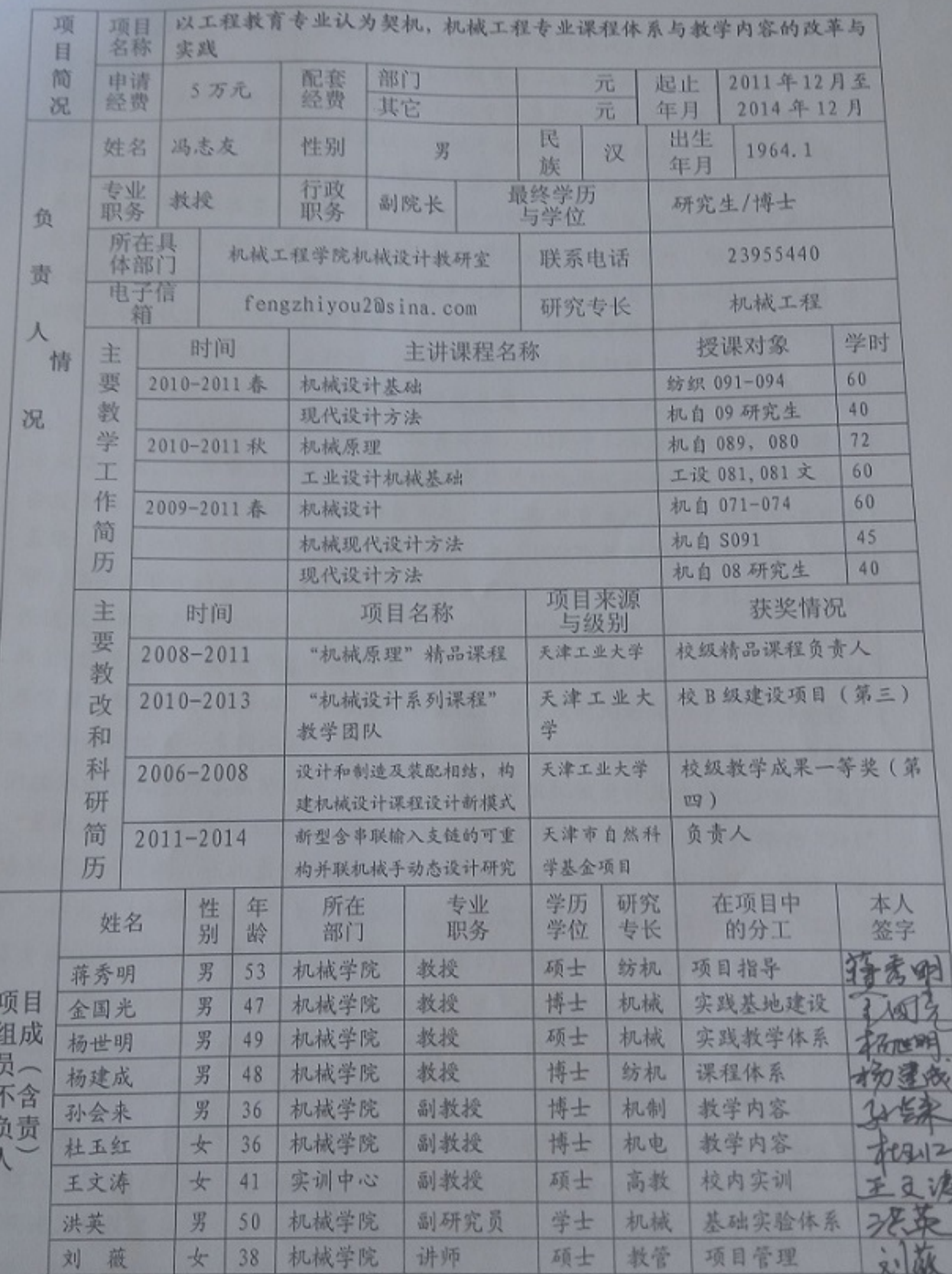

U

项目负责人所属部门意见

多年来,机械工程及自动化专业非常重视教学研究和教学改革,积极探索人才 培养模式,注重学生实践能力和创新能力的培养,取得了显著教学成果,有扎实的 教学研究基础。该项目的选题对工程教育专业认证的试点具有重要的现实意义和实 用价值。研究内容具体、方案可行,有一定的创新性、学院将在人员、时间、条件、 政策等方面给予支持,同意申报天津工业大学高秀教育教学改革工点研究项目。

2011年9月30日

八、专家评审意见

行话审, 国意主项. 专家组长签字 2011年12月26日

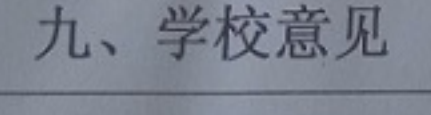

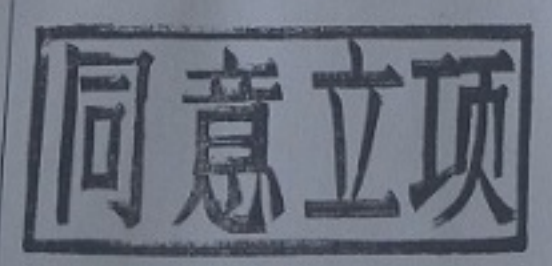

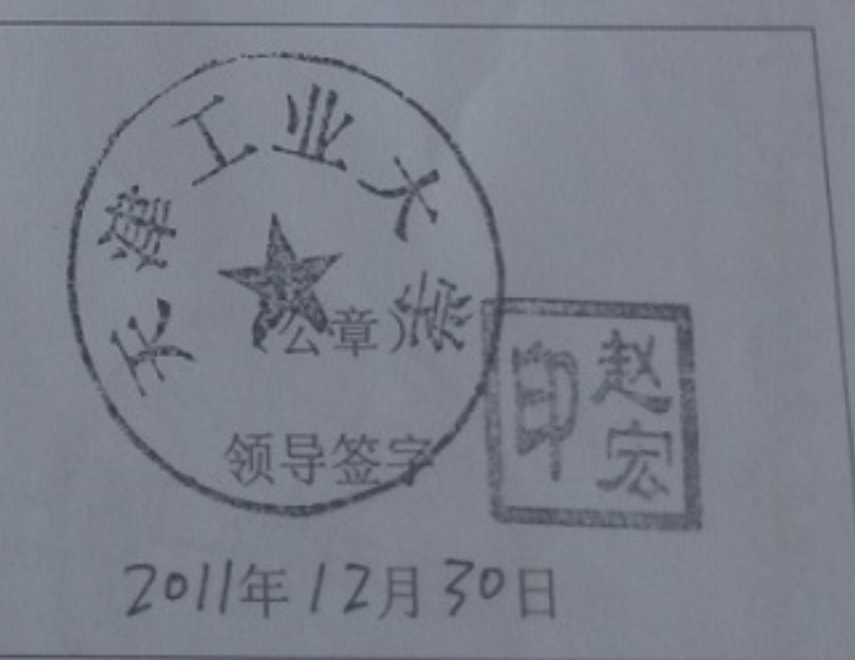

项目编号  $2015 - 3 - 07$ 

1

#### 天津工业大学高等教育教学改革研究项目

×

# 申请书

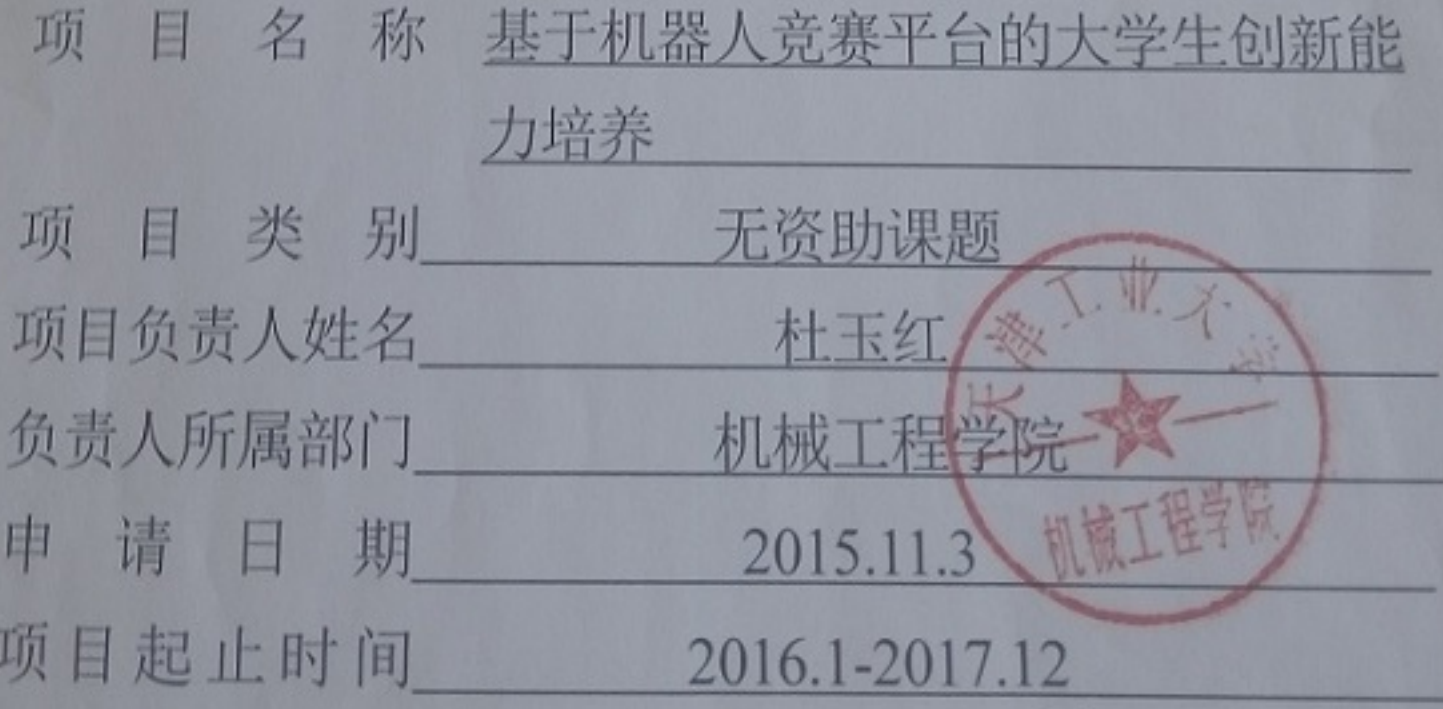

天津工业大学教务处 2015年10月制

项目简况 - -

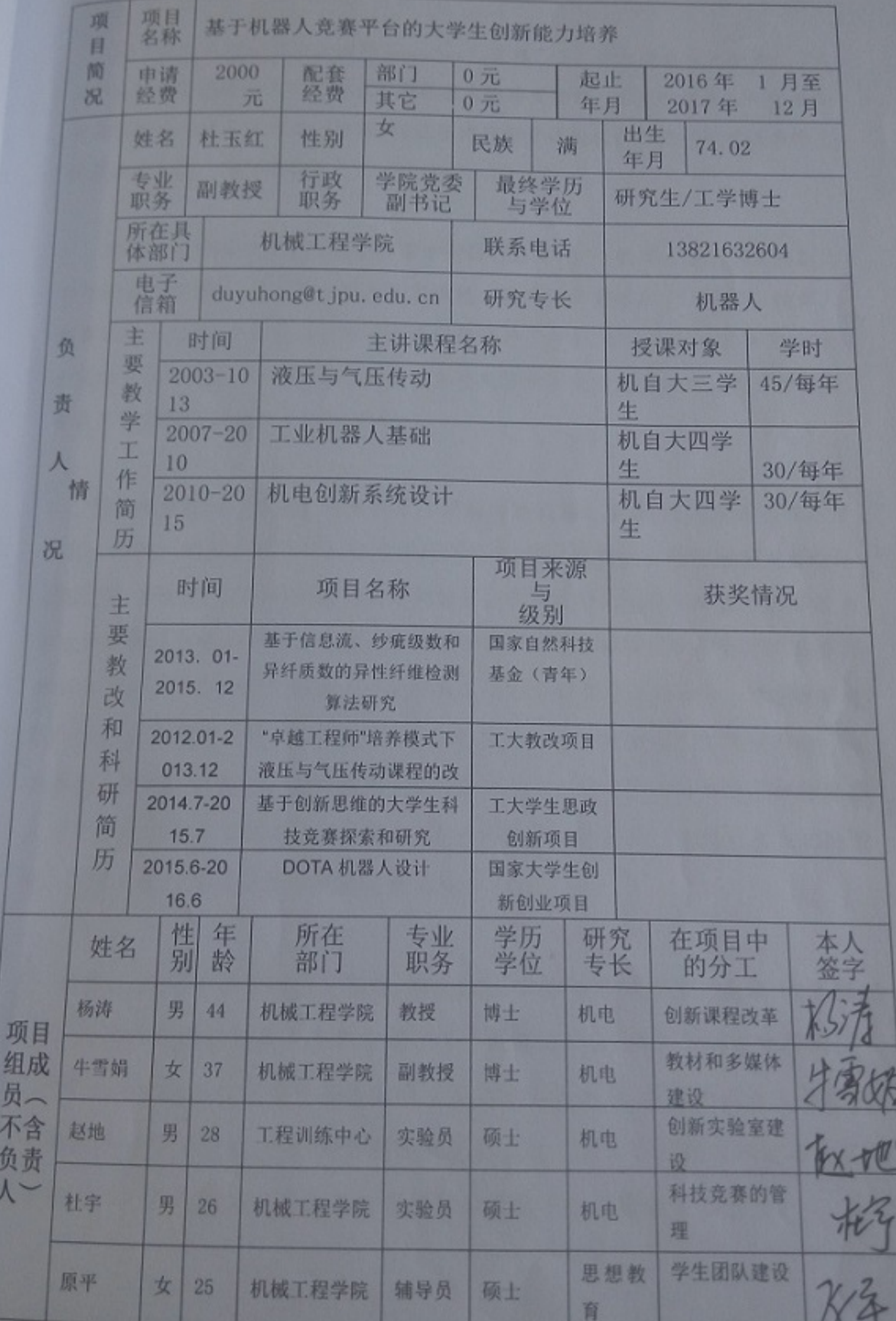

×

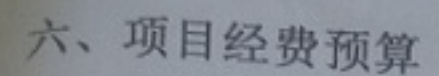

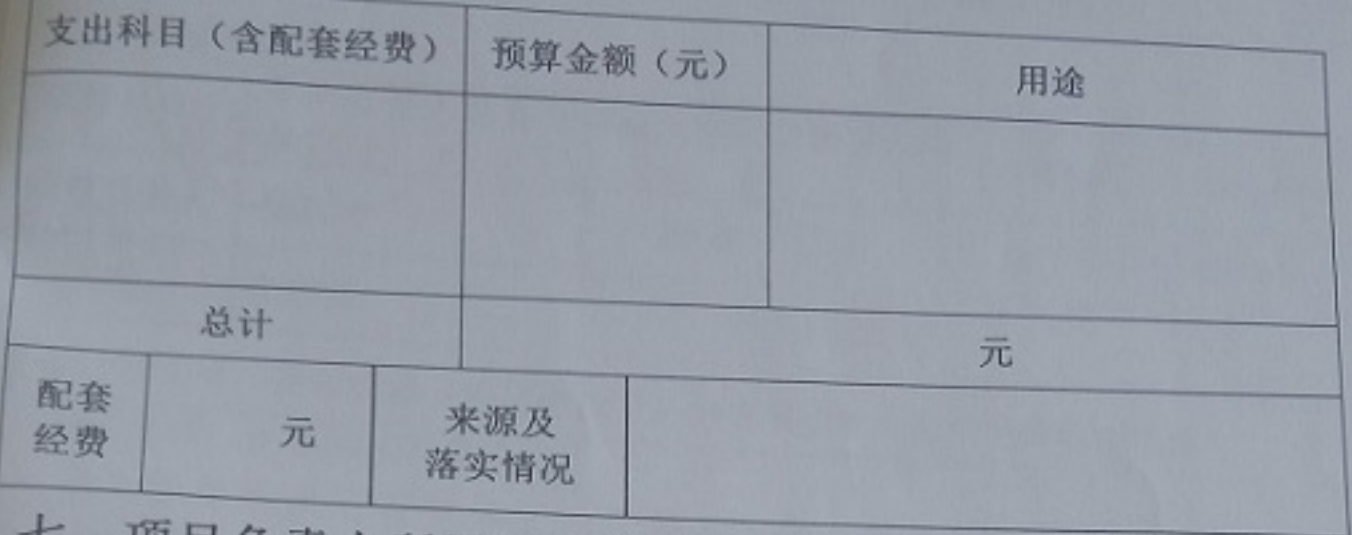

七、项目负责人所属部门意见

项目具有很好的基础、本项目研究内容合理,同意资助。 一个公章) 部门领导签字 松青 ■世工程学院 い 年 い 月 20日 八、专家评审意见 资源同将培家科东索江、卡普美模式、加拿多的社 会行生推进学生的作业的的实施、推动生物的生产 2015年11月18日

九、学校意见

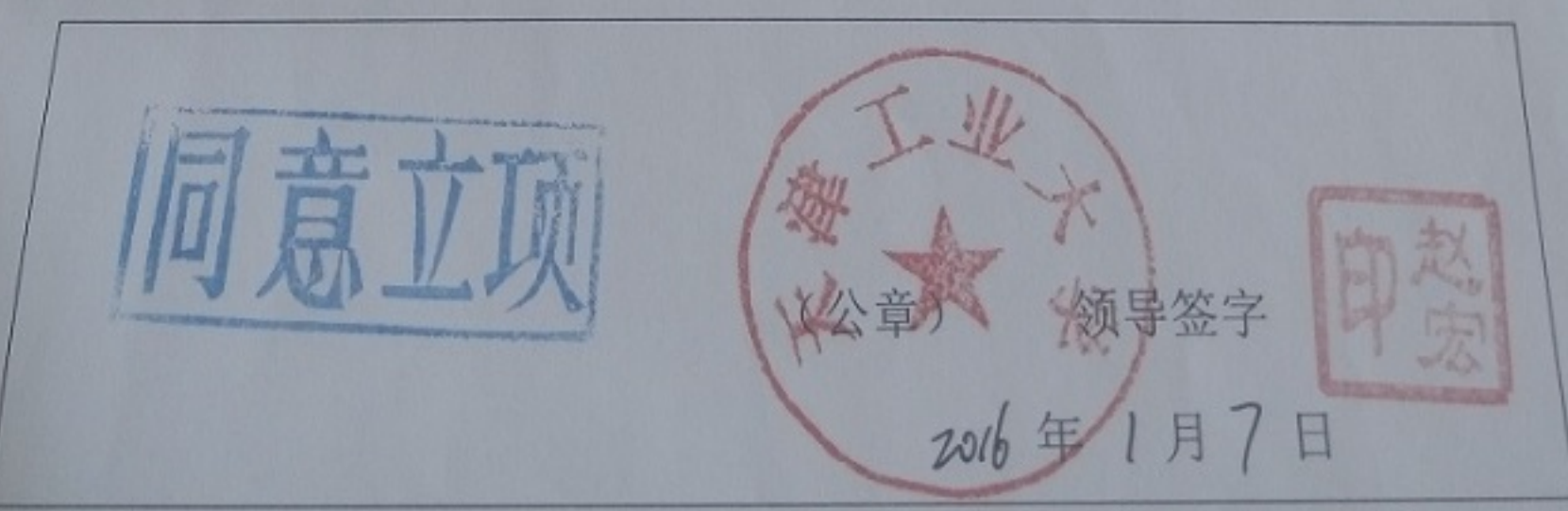